## **ArubaOS 3dot0 Profile Hierarchy**

**(example below is not all inclusive of full feature sets)**

**Recommended base ap-group naming to reflect physical controller. (i.e. THRHQ1-Standard)** 

**Subsequent ap-group naming to reflect physical controller plus functional capacity. (i.e. THRHQ1-AirMonitors, THRHQ1-PublicAreas)**

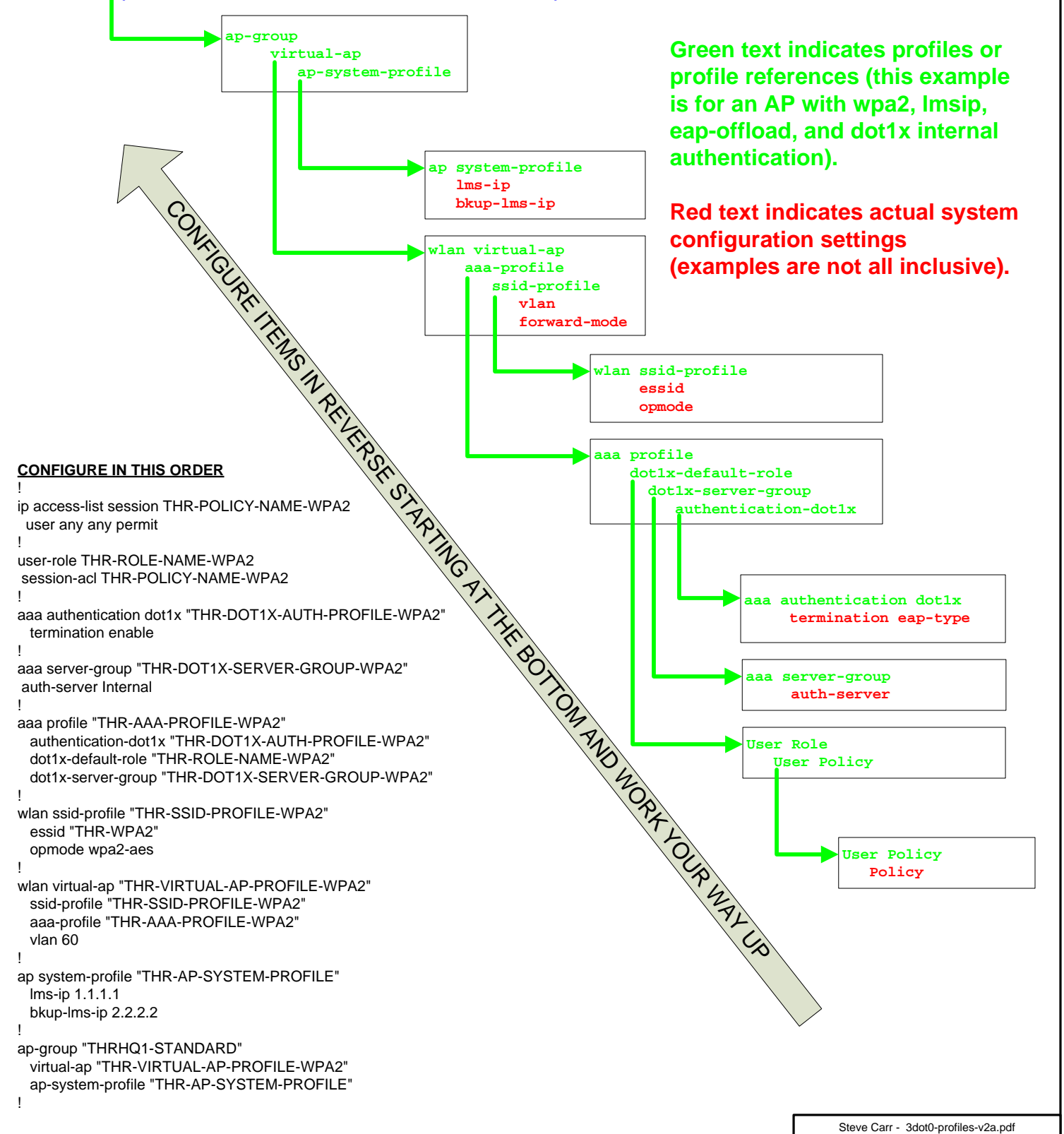